# **Download Photoshop 2018 Fast and Easy**

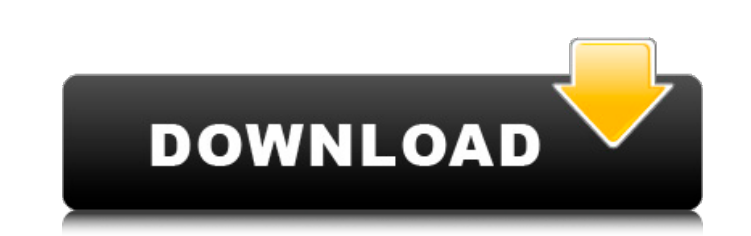

### **Cara Nak Download Adobe Photoshop Free Crack + [32|64bit] [2022-Latest]**

Get the most out of your Photoshop experience by taking a look at these eight Photoshop tips and tricks. 1. Start with a New Project, or Open an Existing Project Photoshop has many bundled templates that save time when sta "Get the Download Link." Alternatively, you can create a new document in Photoshop and import the image you wish to use into a new layer on the document. It's also worth noting that Photoshop has many templates suites such So make sure you save the project as you go so you won't have to start over. Once you've created and loaded your project you can use the File menu to save your project. To save the project after making your changes, click the selection tool, select the desired area and drag it to your photo in Photoshop. Once you've selected a piece, click on the "Edit" menu and select "Cut Out." Photoshop will now create a new layer for the cut-out area. Y Resource If you find an image that you like but wish it were a bit larger or smaller, click on the "Edit" menu and choose "Image Size." The "Image Size" dialog box will open, displaying the difference in the size of the im

## **Cara Nak Download Adobe Photoshop Free License Key Full**

With easy-to-understand tutorials and professional-quality tools, Adobe Photoshop Elements is the editor that artists use. What is Photoshop? Adobe Photoshop? Adobe Photoshop is the de facto standard image editing applicat used not only to create new images but also to edit existing ones. A variety of brushes, layers and a variety of brushes, layers and a variety of effects allow you to edit your images. There are very professional tools for and allow you to use higher-resolution images, and apply effects that other products can't access. What is Adobe Photoshop Elements? Adobe Photoshop Elements is an alternative to Photoshop. Although it is often recommended is the editor that artists use. Adobe Photoshop Elements has more features than Photoshop, but it has a different feel. Photoshop Elements is designed to be a simple image editing application for photographers, graphic des tools and features: Layers Smart Objects Adjustment layers Guides Text and type styles Gradients Patterns Effects Paintbrushes and layers As well as an extensive array of image-editing and transformation tools, Photoshop E editing and manipulation. It's an online-only image editing application, so you can access all the tools and features from any computer you want. Adobe 05a79cecff

# **Cara Nak Download Adobe Photoshop Free Crack+ [April-2022]**

The Pen tool is a very popular tool in Photoshop. It allows you to draw your own shapes. It can be used to draw letters, logos and banners. The Brush tool allows you to easily brush different textures, patterns, and colors rounded corners, or just a flat color. Next, you edit it by changing its size, shape, color, and color scheme, to name a few. With brushes, you can create a pattern or gradient that can be applied to an image, creating som looking brush, Photoshop can also make that brush for you in the Brush Sketch Tool, which can help you get the exact appearance and shape you want. To use the Brush Sketch Tool, make sure you activate the Brush Sketch opti restore pixels. This tool allows you to easily delete small patches of pixels from an image. You may also use the Eraser to create new shapes and fix any errors in your artwork. The Dodge and Burn tools allow you to lighte tool, the shadow or highlight areas of the image come to life. You can also paint with the Shadow or Highlight tool to create various effects, such as an old, weathered look, or a neon color. Have you ever wondered how to Move tool. Click inside the

#### **What's New in the Cara Nak Download Adobe Photoshop Free?**

A night out for the first time in a long time was a big deal for me and even though I was very nervous I had a fabulous time getting ready and going out with my mum. I can't say I was a perfect date even though I was well What a coincidence!" I got up on the cab and told my mum all about the night, showing her the two brand new DSLR's I had bought for the evening, "Our first night out and I didn't even want my camera" I laughed, "What do yo go out on a date. I started with my eyes, on my morning I was given the chance to see my make up artist recreate my look from the night before. With slight modifications like re-applying my top and bottom lashes, I was hap after seeing Chanel's anwers to my questions about powder I have a newfound love. As my skin started to feel less oily I was now open to experimenting with just a bit of powder and a light foundation. It was now the time t her how much I loved us both in the photos. I am proud of my mum, as I don't think I'm a good enough daughter. I need to be the best mum I can be so I need to be there for my mum, as she deserves it. I'm hoping we can be s

## **System Requirements:**

Minimum: Windows 10, 64bit OS (Windows 8.1 is not supported. Install the 64bit version of Win7 or higher to support DX11.) Core 2 Duo E8400 3.00 GHz or better 4 GB RAM 2 GB graphics card Windows 7 or better is not support

[https://powerful-castle-16196.herokuapp.com/photoshop\\_cs3\\_free\\_download\\_full\\_version\\_with\\_crack.pdf](https://powerful-castle-16196.herokuapp.com/photoshop_cs3_free_download_full_version_with_crack.pdf) <https://s4academy.s4ds.com/blog/index.php?entryid=2524> <https://werco.us/2022/07/01/photoshop-pencil-sketch-effect-cimarron-pencil-sketching/> [https://whispering-brushlands-73645.herokuapp.com/site\\_to\\_download\\_adobe\\_photoshop\\_for\\_free.pdf](https://whispering-brushlands-73645.herokuapp.com/site_to_download_adobe_photoshop_for_free.pdf) <https://maedchenflohmarkt-ilmenau.de/best-photoshop-actions-of-free-500-3-days-left/> <http://www.chelancove.com/free-fonts-for-photoshop-for-mac-download-free-fonts-for-photoshop/> <https://dd-school.com/wp-content/uploads/2022/07/zosgeo.pdf> [https://warm-sea-67847.herokuapp.com/adobe\\_photoshop\\_free\\_download\\_for\\_windows\\_7\\_apk.pdf](https://warm-sea-67847.herokuapp.com/adobe_photoshop_free_download_for_windows_7_apk.pdf) <https://www.careerfirst.lk/sites/default/files/webform/cv/photoshop-ps-cs6-free-download.pdf> <https://tchadmarket.com/wp-content/uploads/2022/07/Photoshop.pdf> <http://pixelemon.com/google-photoshop-cs2-downloaden/> <https://www.tawp.org/sites/default/files/webform/licenses/adobe-cs-photoshop-download.pdf> [https://stop5g.cz/wp-content/uploads/2022/07/Download\\_Photoshop\\_cs6\\_Crack\\_Free.pdf](https://stop5g.cz/wp-content/uploads/2022/07/Download_Photoshop_cs6_Crack_Free.pdf) <https://printeleven.com/wp-content/uploads/2022/07/makbit.pdf> [https://jovenesvip.com/wp-content/uploads/2022/07/package\\_in\\_targz\\_format\\_The\\_Software\\_Packages\\_and\\_Release\\_Manuals\\_on\\_our\\_Web\\_page.pdf](https://jovenesvip.com/wp-content/uploads/2022/07/package_in_targz_format_The_Software_Packages_and_Release_Manuals_on_our_Web_page.pdf) <https://www.erotikashop.sk/does-not-contain-entries-for-coincidence-counts-fraction-length-leaf-fraction/> [https://community.tccwpg.com/upload/files/2022/07/daOwnYbuMNHnqErfrUjh\\_01\\_8caa751e886fa90241f9f0130ee12ce0\\_file.pdf](https://community.tccwpg.com/upload/files/2022/07/daOwnYbuMNHnqErfrUjh_01_8caa751e886fa90241f9f0130ee12ce0_file.pdf) [https://elektrobest.de/wp-content/uploads/2022/07/photoshop\\_2010\\_free\\_download\\_for\\_windows\\_10.pdf](https://elektrobest.de/wp-content/uploads/2022/07/photoshop_2010_free_download_for_windows_10.pdf) [https://travelvee.com/wp-content/uploads/2022/07/adobe\\_photoshop\\_cc\\_2021\\_is\\_here.pdf](https://travelvee.com/wp-content/uploads/2022/07/adobe_photoshop_cc_2021_is_here.pdf) <https://www.cityofmethuen.net/sites/g/files/vyhlif886/f/uploads/mc12721.pdf>